## **What is Scripting?**

#### **CSCI: 4500/6500 Programming Languages**

**Scripting Languages Chapter 13** 

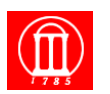

Maria Hybinette, UGA

! **Yes! The name comes from written script such as screenplay, where dialog is repeated verbatim for every performance** 

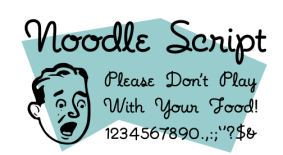

1

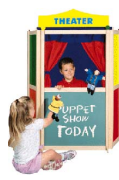

## **Origin of Scripting Languages**

- ! **Scripting languages originated as** *job control language* 
	- » **1960s: IBM System 360 had the Job Control Language (JCL)**
	- » **Scripts used to control other programs** 
		- **Launch compilation, execution**
		- **Check return codes**
- ! **Scripting languages evolved in the UNIX world** 
	- » **Shell programming: AWK, Tcl/Tk, Perl**
	- » **Scripts used to combine component (**"**programming in the large**"**)**
	- *Gluing* **applications [ Ousterhout 97 ]**

**Glue that puts components together** 

**Maria Hybinette, UGA** 3

# **Higher-level Programming**

**Maria Hybinette, UGA** 2

- **.** Scripting languages provide an even higher**level of abstraction than languages we have seen previously** 
	- » **The main goal is programming productivity**  – **Performance is a secondary consideration**
	- » **Modern SL provide primitive operations with greater functionality**
- ! **Scripting languages are** *usually* **interpreted**  » **Interpretation increases speed of development**  – **Immediate feedback** 
	- » **Compilation to an intermediate format is common ( e.g., Perl).**

**Maria Hybinette, UGA** 4

# **Contemporary Scripting Languages**

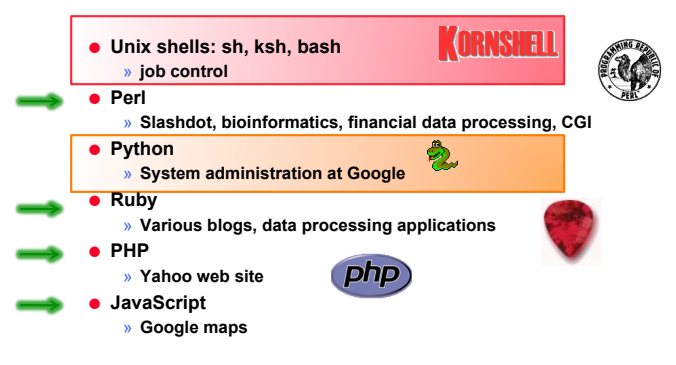

# **What is Scripting Language Again?**

- ! **Favor rapid development over efficiency of execution** 
	- » **Code can be** *developed* **5-10 times faster in a scripting language but will** *run slower* **at a 10th/20th of the speed of a systems language such as C, C++ [Ousterhout]**
- ! **Coordinates multiple programs** 
	- » **Strong at communicating with program components written in other languages**
- $\bullet$  **Hard to put a finger on -- difficult to define** *exactly* **what makes language a scripting language**

#### **Designed to support** "**quick programming**"

#### **Common Characteristics**

- ! **Batch and interactive use**
- ! **Economy of expression (readability?)**
- ! *Weakly* **typed**
- » **meaning is** *inferred* **(no declaration required) We will talk more about types later…**
	- **run time checking is less efficient (strict run type checking by Python, Ruby, Scheme).**  » **Increases speed of** *development*
		- **more flexible**
		- **fewer lines of code**
- ! **High-level model of underlying machines**

» **=> less error checking at compile time** 

- ! **Easy access to other programs**
- ! **Sophisticated pattern matching and string manipulation**

**Maria Hybinette, UGA** 7

! **High-level data types (sets, bags, lists, dictionaries and tuples)** 

# "**Typing**" **and Productivity**

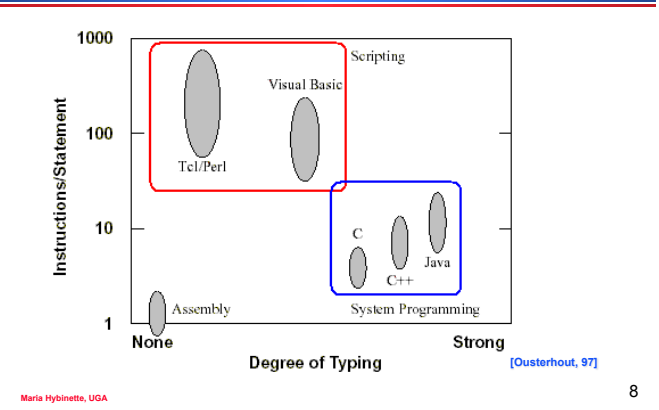

## **Design Philosophy**

*Often people, especially computer engineers, focus on the machines. They think: "By doing this, the machine will run faster.* 

*By doing this, the machine will run more effectively. By doing this, the machine will something something something."* 

*They are focusing on the machines. But in fact we need to focus on humans, on how humans care about doing programming or operating the application of the machines. We are the masters. They are the slaves.* 

**Maria Hybinette, UGA** 9

**Yukihiro** "**Matz**" **Matsumoto Creator of Ruby** 

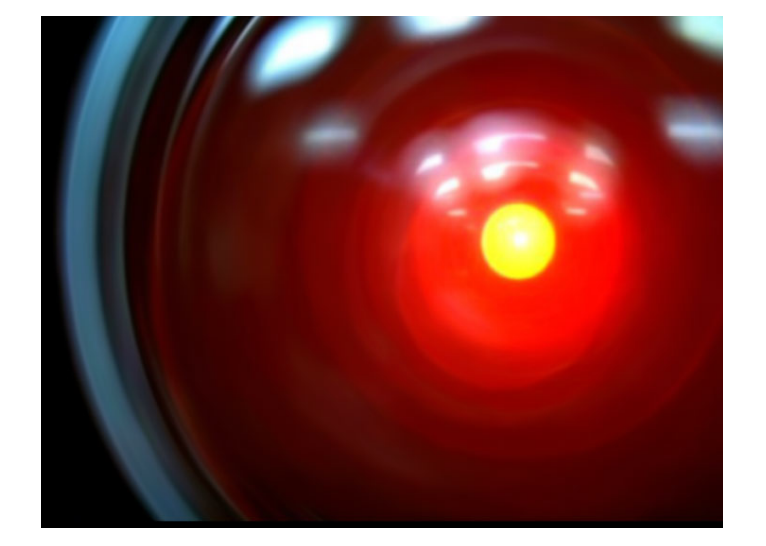

# **Application Domains**

- ! **Shell scripts**
- ! **Macro**
- **Application specific**
- ! **Web programming**
- $\bullet$  **Text processing**
- ! **Extension/Embedded**
- ! **Others**

#### **http://www.cs.uga.edu/~maria/classes/4500- Spring-2006/4500-hw.html**

**We will use Ruby here, but easy (and similar) in most scripting languages** 

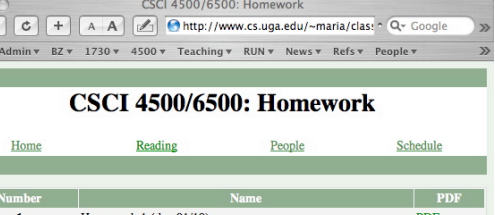

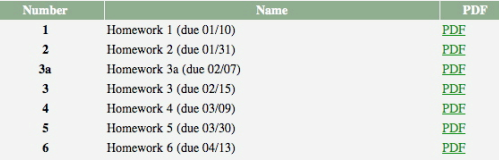

 $\circ$ 

 $\leftarrow$  $\varpi$ 

#### **Demo: Getting due dates of homework**

- ! **What if I don**'**t want to go to the web site to see if I have CSCI 4500/6500 homework?**
- ! **What if I don**'**t want to launch a heavy duty web browser?**
- ! **Write a script to check for me!**

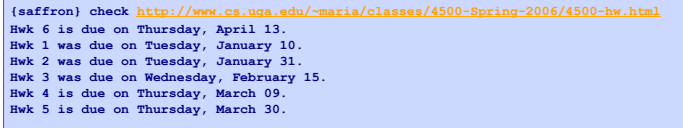

**Maria Hybinette, UGA** 13

**uri= URI.parse( ARGV[0] ) h=Net::HTTP.new(uri.host,80) resp,data = h.get(uri.path)**   $hwk = \{\}$ **if resp.message == "OK"**<br>data.scan(/Homework  $(\dagger)^{\dagger}$ ) \(due  $(\dagger)^{\dagger}$ )\/(\d\*)\)/)\  $\{ |x,y,z| \text{ hwk}[x] = \text{Time}| \text{Local}(2006,y,z) \}$ **end hwk.each{| assignment, duedate| if duedate < (Time.now - 60 \* 60 \* 24) puts "Hwk #{assignment} was due on #{duedate.strftime("%A, %B %d")}." else puts "Hwk #{assignment} is due on #{duedate.strftime("%A, %B %d")}." end }** 

**#!/usr/bin/ruby** 

**require 'uri'; require 'net/http'** 

"Shebang"

**#!/usr/bin/ruby require 'uri'; require 'net/http'** 

**uri= URI.parse( ARGV[0] ) h=Net::HTTP.new(uri.host,80)** 

**resp,data = h.get(uri.path) hwk = {} if resp.message == "OK"** 

data.scan(/Homework  $(\dagger) \ (|due \cdot \dagger\rangle)/(\dagger)$ ))/ $\ (|x,y,z| \cdot hwk[x] = Time \cdot local(2006, y, z)$ **end** 

- **hwk.each{| assignment, duedate| if duedate < (Time.now 60 \* 60 \* 24) puts "Hwk #{assignment} was due on #{duedate.strftime("%A, %B %d")}."**
- **else**
- **puts "Hwk #{assignment} is due on #{duedate.strftime("%A, %B %d")}." end }**

#### **#!/usr/bin/ruby**  .<br>**require 'net/http**' **uri = URI.parse( ARGV[0] ) h = Net::HTTP.new(uri.host,80) resp,data = h.get(uri.path) hwk = {} if resp.message == "OK"**  data.scan(/Homework  $(\dagger) \ (|due \cdot \dagger\rangle)/(\dagger)$ ))/ $\ (|x,y,z| \cdot hwk[x] = Time \cdot local(2006, y, z)$ useful libraries

**end** 

- **hwk.each{| assignment, duedate| if duedate < (Time.now 60 \* 60 \* 24) puts "Hwk #{assignment} was due on #{duedate.strftime("%A, %B %d")}." else**
- **puts "Hwk #{assignment} is due on #{duedate.strftime("%A, %B %d")}." end }**

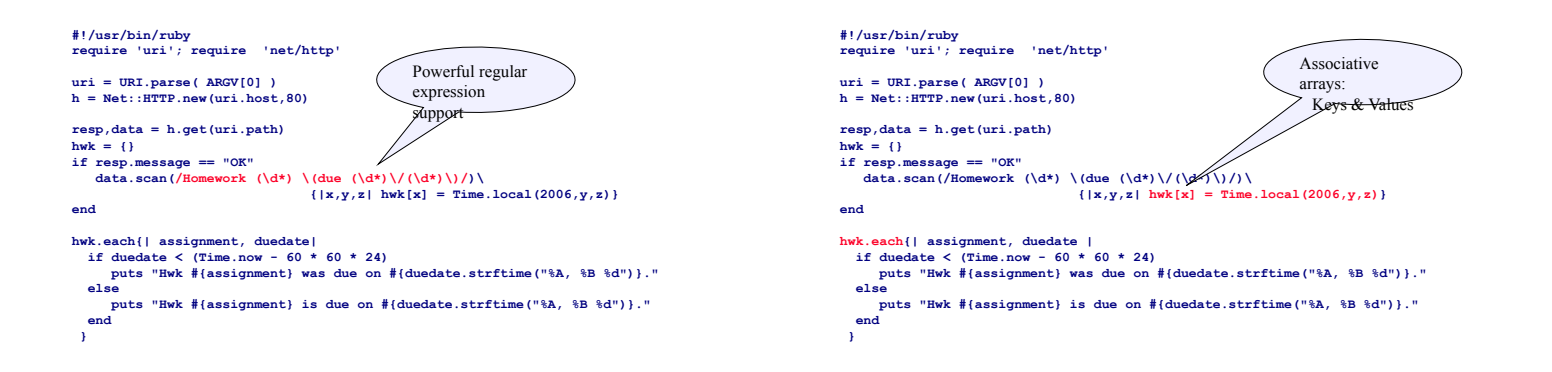

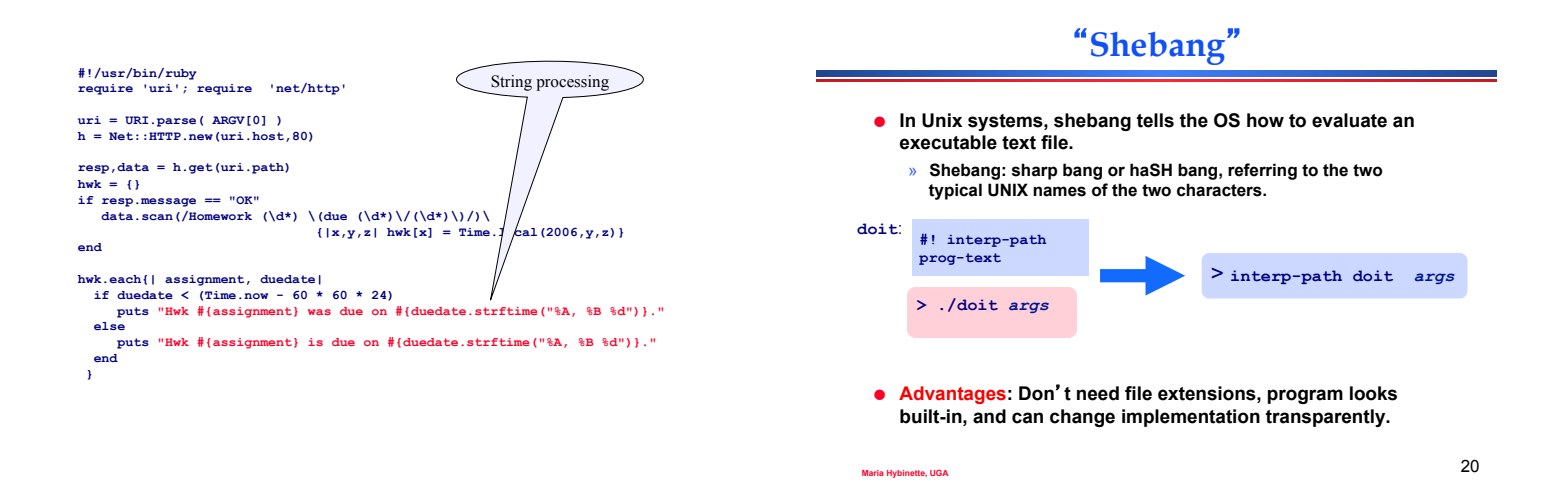

## **Large Standard Library**

- ! **Date, ParseDate**
- ! **File**
- ! **GetoptLong: processing command line switches**
- ! **profile: automatic performance profiling**
- ! **BasicSocket, IPSocket, TCPSocket, TCPServer, UDPSocket, Socket**
- ! **Net::FTP, Net::HTTP, Net::HTTPResponse, Net::POPMail, Net::SMTP, Net::Telnet**
- ! **CGI: cookies, session management**
- ! **Threads**
- ! **Matrix**
- 

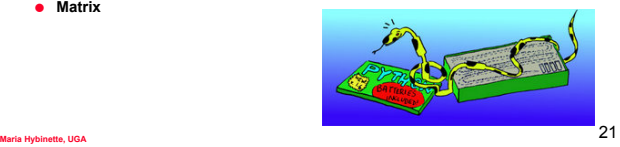

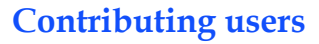

! **Ruby Application Archive (RAA)** 

- » **http://raa.ruby-lang.org/**
- » **144 library categories, 833 libraries available**
- » **eg: URI library, database access**
- ! **Comprehensive Perl Archive Network (CPAN)** 
	- » **http://www.cpan.org/**
	- » **8853 Perl modules from 4655 authors**
	- » "**With Perl, you usually don**'**t have to write much code: just find the code that somebody else has already written to solve your problem.**"

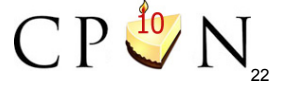

#### **Example: URI and HTTP Libraries**

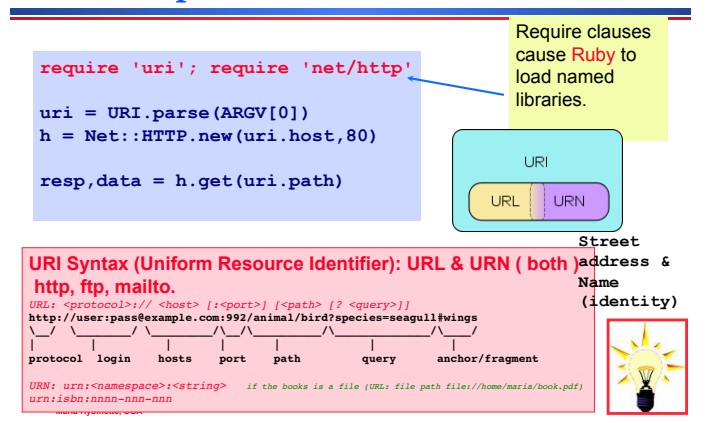

## **Example: URI and HTTP Libraries**

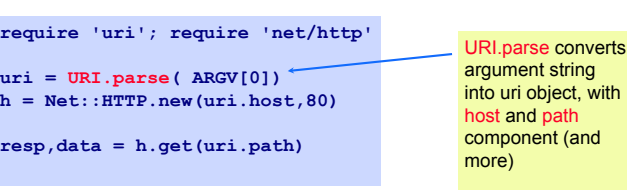

## **Example: URI and HTTP Libraries**

#### **require 'uri'; require 'net/http'**

**uri = URI.parse( ARGV[0] ) h = Net::HTTP.new(uri.host,80)** 

**resp,data = h.get(uri.path)** 

#### Net::HTTP.new creates an http connection object, ready to converse with the specified host on the indicated port.

## **Example: URI and HTTP Libraries**

**require 'uri'; require 'net/http'** 

**uri = URI.parse( ARGV[0] ) h = Net::HTTP.new( uri.host,80 ) resp,data = h.get( uri.path )** 

h.get asks to retrieve the headers and content of the given path from the site associated with h. It returns response code and the payload data

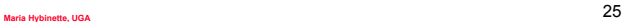

#### **Strings**

! **Strings are just objects:** 

"**simon**"**.length yields 5** 

! **Strings can include expressions with # operator:**   $^4$ 3 + 4 = #{3 + 4}<sup>"</sup> yields  $^4$ 3 + 4 = 7<sup>"</sup>

- ! **Plus operator concatenates strings:**  "**Simon**" **+** "**Cowell**" **yields** "**Simon Cowell**"
- ! **Many more operations (more than 75!).**

**Maria Hybinette, UGA** 27

## **Powerful regular expressions**

**Maria Hybinette, UGA** 26

- ! **Regular expressions are patterns that match against strings, possibly creating bindings in the process. Uses greedy matching.**
- ! **In Ruby, regular expressions are objects created with special literal forms:**

#### **/reg-exp/** or **%r{reg-exp}**

! **Examples:** 

**/arr/** matches strings containing **arr /\s\*\|\s\*/** matches a **|** with optional white space

**Maria Hybinette, UGA** 28

## **Simple Matches**

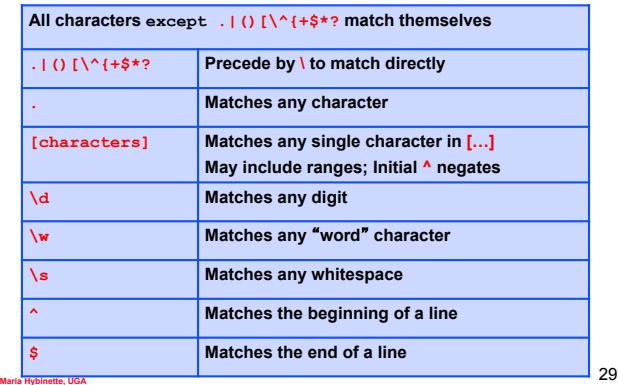

## **Compound matches**

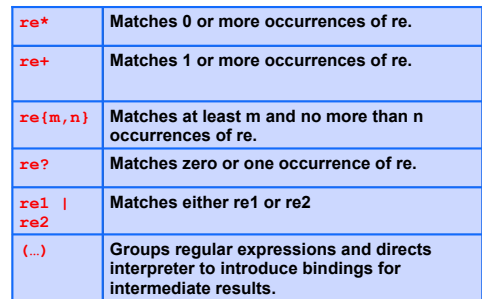

# **Bindings**

**Matching a string against a regular expression causes interpreter to introduce bindings:** 

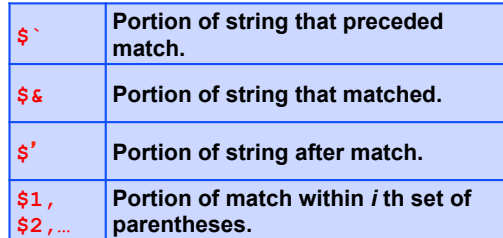

**Maria Hybinette, UGA** 31

<u> 1989 - Johann Barnett, mars e</u>